# **Frecency Documentation**

*Release 0.1*

**Ryan Shipp**

**Sep 28, 2017**

### **Contents**

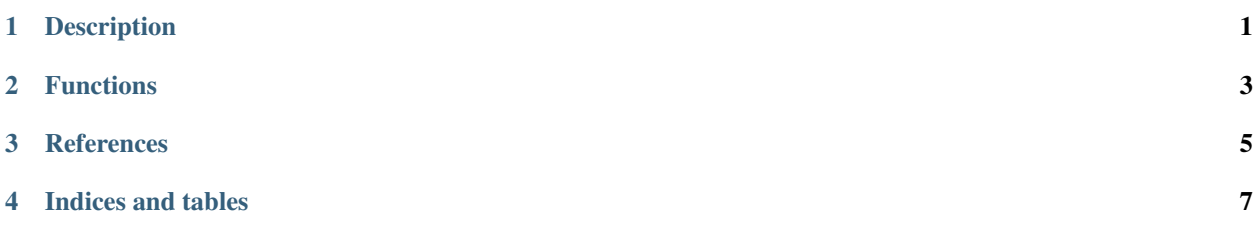

Description

<span id="page-4-0"></span>Frecency is a Python library based on Mozilla's [algorithm](https://developer.mozilla.org/en-US/docs/Mozilla/Tech/Places/Frecency_algorithm) that can be used to give arbitrary objects an absolute weight.

### **Functions**

#### <span id="page-6-1"></span><span id="page-6-0"></span>frecency.**score\_item**(*recencies*, *time\_constant*) Calculates the absolute score of a given item.

#### **Parameters**

- **recencies** an iterable containing int time offsets from the current time
- **time\_constant** numeric constant, should be > 0 in most cases

frecency.**score\_items**(*items*, *time\_constant*, *score\_function=None*) Calculates the absolute score for all items given.

#### **Parameters**

- **items** a dictionary of {id: recencies}, or a list of pairs
- **time\_constant** numeric constant, should be >0 in most cases
- **score\_function** function matching the signature of score\_item used to score individual items

<span id="page-8-0"></span>References

Indices and tables

- <span id="page-10-0"></span>• genindex
- modindex
- search

### Index

### S

score\_item() (in module frecency), [3](#page-6-1) score\_items() (in module frecency), [3](#page-6-1)